# **FS\_FILELOCKS**

## **Purpose**

Locks and/or unlocks a range (record) in a opened file.

## **Calling Sequence**

```
int far pascal FS FILELOCKS(psffsi, psffsd, pUnLockRange, pLockRange,
timeout,
                              flags)
```

```
struct sffsi far * psffsi;
struct sffsd far * psffsd;
struct filelock far * pUnLockRange;
struct filelock far * pLockRange;
unsigned long timeout;
unsigned long flags;
```
#### **Where**

psffsi is a pointer to the file-system-independent portion of an open file instance.

psffsd is a pointer to the file-system-dependent portion of an open file instance.

pUnLockRange is a pointer to a filelock structure, identifying the range of the file to be unlocked. The filelock structure has the following format:

```
struct filelock {
    unsigned long FileOffset; /* offset where the lock/unlock begins */
    unsigned long RangeLength; /* length of region locked/unlocked */
}
```
If RangeLength is zero, no unlocking is required.

pLockRange is a pointer to a filelock structure, identifying the range of the file to be locked. If RangeLength is zero, no locking is required.

timeout is the maximum time in milliseconds that the requester wants to wait for the requested ranges, if they are not immediately available.

flags is the bit mask which specifies what actions are to taken:

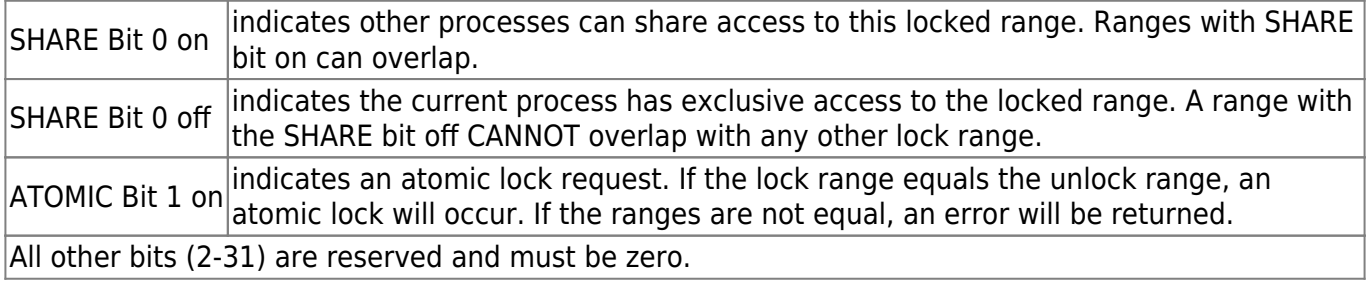

#### **Remarks**

This entry point was added to support the 32-bit **DosSetFileLocks** API.

If the lock and unlock range lengths are both zero, an error, ERROR\_LOCK\_VIOLATION will be returned to the caller. If only a lock is desired, pUnLockRange can be NULL or both FileOffset and RangeLength should be set to zero when the call is made. The opposite is true for an unlock.

When the atomic bit is not set, the unlock occurs first then the lock is performed. If an error occurs on the unlock, an error is returned and the lock is not performed. If an error occurs on the lock, an error is returned and the unlock remains in effect if one was requested. If the atomic bit is set and the unlock range equals the lock range and the unlock range has shared access but wants to change the access to exclusive access, the function is atomic. FSDs may not support atomic lock functions. If error ERROR\_ATOMIC\_LOCK\_NOT\_SUPPORTED is returned, the application should do an unlock and lock the range using nonatomic operations. The application should also be sure to refresh its internal buffers prior to making any modifications.

Closing a file with locks still in force causes the locks to be released in no defined order.

Terminating a process with a file open and having issued locks on that file causes the file to be closed and the locks to be released in no defined order.

The figure below describes the level of access granted when the accessed region is locked. The locked regions can be anywhere in the logical file. Locking beyond end-of-file is not an error. It is expected that the time in which regions are locked will be short. Duplicating the handle duplicates access to the locked regions. Access to the locked regions is not duplicated across the DosExecPgm system call. The proper method for using locks is not to rely on being denied read or write access, but attempting to lock the region desired and examining the error code.

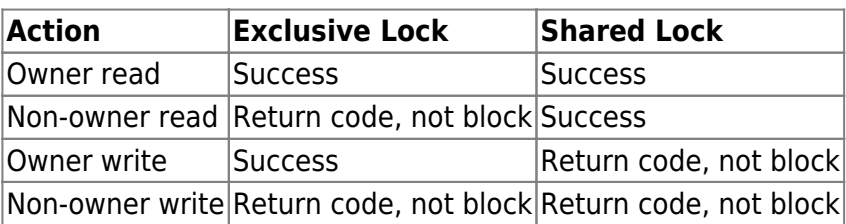

Locked Access Table

The locked access table has the actions on the left as to whether owners or non-owners of a file do either reads or writes of files that have exclusive or shared locks set. A range to be locked for exclusive access must first be cleared of any locked subranges or locked any locked subranges or locked overlapping ranges.

From: <https://ftp.osfree.org/doku/>- **osFree wiki**

Permanent link: **<https://ftp.osfree.org/doku/doku.php?id=en:ibm:ifs:routines:filelocks>**

Last update: **2014/05/12 23:41**

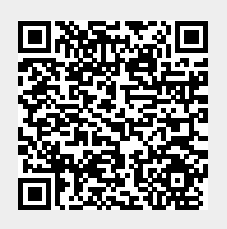